**NATIONAL GOVERNMENT SERVICES** 

# Standard Companion Guide Trading Partner Information

Instructions Related to the X12 277 Health Care Claim Request for Additional Information Version 6020

Companion Guide Version Number: 6.0 Revised: October 2019

### **Preface**

Companion guides (CG) may contain two types of data, instructions for electronic communications with the publishing entity (trading partner information) and supplemental information for creating transactions for the publishing entity while ensuring compliance with the associated ASC X12 Implementation Guide (IG) (transaction instructions). Either the trading partner information component or the transaction instruction component must be included in every CG. The components may be published as separate documents or as a single document.

The trading partner information component is included in the CG when the publishing entity wants to convey the information needed to commence and maintain communication exchange.

The transaction instruction component is included in the CG when the publishing entity wants to clarify the IG instructions for submission of specific electronic transactions. The transaction instruction component content is limited by ASCX12's copyrights and Fair Use statement.

# **Contents**

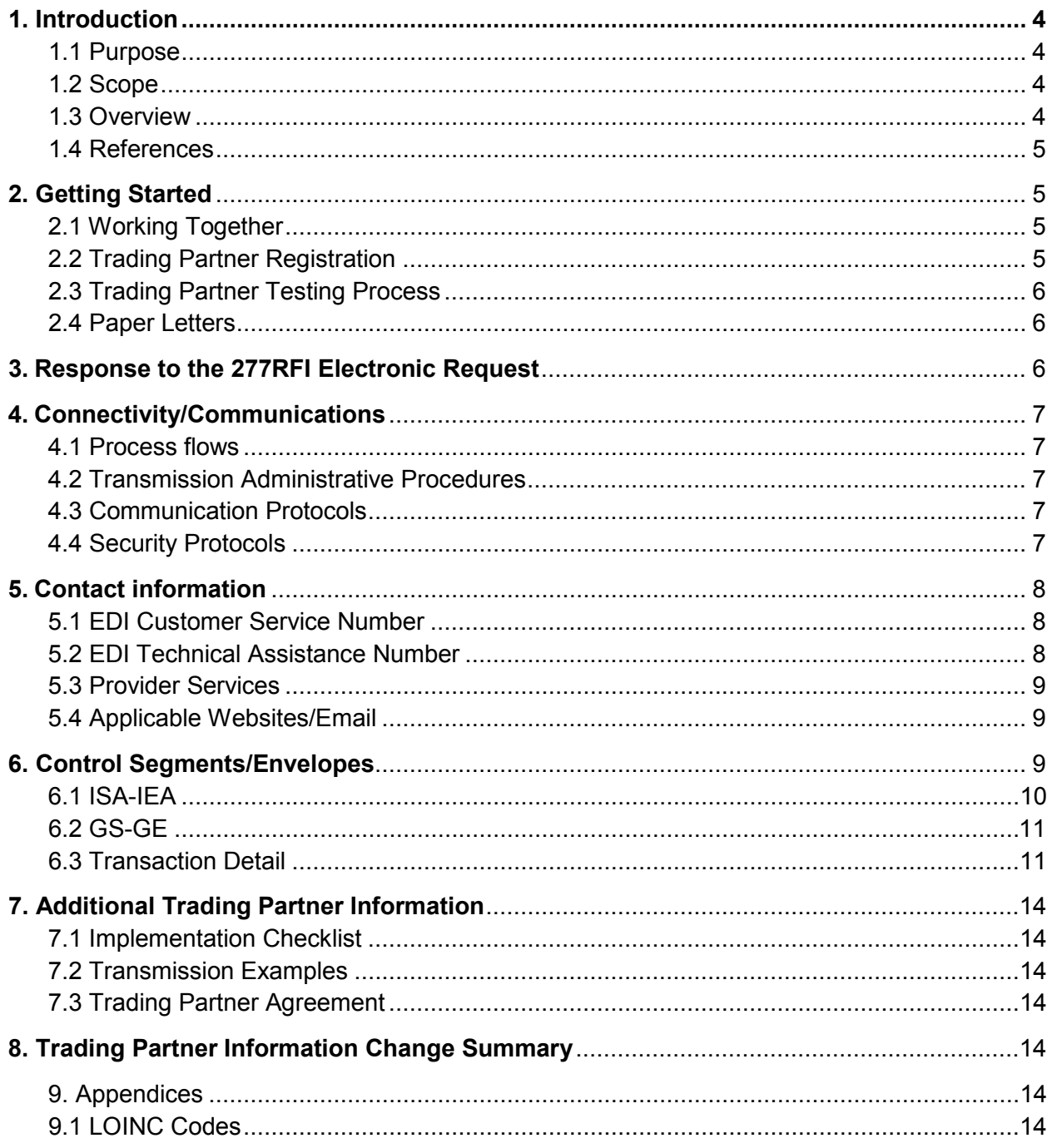

#### **Trading Partner Information**

# <span id="page-3-0"></span>**Introduction**

#### <span id="page-3-1"></span>**1.1 Purpose**

National Government Services (NGS) is publishing this document which is intended to provide information to trading partners for implementation of the transactions and documents necessary to exchange electronic requests for additional information with NGS.

This companion guide clarifies, supplements and further defines specific data content requirements to be used in conjunction with, and not in place of, the ASCX12N TR3s for the X12 277 Health Care Claim Request for Additional Information (277RFI) v6020 Transaction.

The companion guide provides communication, connectivity and transaction specific information to NGS trading partners and serves as the authoritative source for NGSspecific electronic data interchange (EDI) protocols

Operational information regarding registration, testing, support and specific information about control record setup is also documented.

#### <span id="page-3-2"></span>**1.2 Scope**

With this document, NGS EDI addresses how Part A and Part B providers or their business associates exchange the 277RFI v6020 to support the electronic request for additional information related to Medicare claims submitted to NGS.

This implementation is focusing on clinical reason codes. Providers may continue to receive additional development requests for nonclinical messages.

#### <span id="page-3-3"></span>**1.3 Overview**

This companion guide includes information needed to commence and maintain communication exchange with NGS for the purpose of exchanging electronic requests for additional information. In addition, this companion guide has been written to assist you in designing and implementing the associated transactions and documents to meet NGS processing standards. This information is organized in the sections listed below:

• **Getting Started:** This section includes information related to system operating hours. Information concerning trading partner registration is also included in this section**.** 

- **Testing Requirements:** This section includes detailed transaction testing information needed to complete transaction testing with Medicare.
- **Connectivity/Communications:** This section includes information on NGS' transmission procedures as well as communication and security protocols.
- **Contact Information:** This section includes EDI customer service, EDI technical assistance and applicable websites.
- **Control Segments/Envelopes:** This section contains information needed to receive the ISA/IEA, GS/GE and ST/SE control segments for transactions to be received by Medicare.
- **Acknowledgments and Reports:** This section contains information on all transaction acknowledgments sent by Medicare and report inventory.
- **Additional Trading Partner Information:** This section contains information related to implementation checklist, transmission examples, trading partner agreements and other resources.

#### <span id="page-4-0"></span>**1.4 References**

The following websites provide information for where to obtain documentation for the ASCX12 277 v6020 X313 transaction.

**Resource:** Washington Publishing Company

# <span id="page-4-1"></span>**Getting Started**

#### <span id="page-4-2"></span>**2.1 Working Together**

NGS will work with providers directly through set-up, development, testing and production implementation of the electronic request for additional information.

Upon implementation, the NGS EDI help desk is the first point of contact for basic information and troubleshooting. An EDI email process is also accessible as a method of communicating with NGS. The email account is monitored by knowledgeable staff ready to assist you. When communicating via email, please exclude any protected health information (PHI) to ensure security is maintained. In addition to the NGS EDI help desk and email access, feel free to communicate via alternative methods (see section 5 below for contact information).

Specific information about the above-mentioned items can be found in the sections below.

#### <span id="page-4-3"></span>**2.2 Trading Partner Registration**

The EDI electronic request for additional information is offered to providers that enroll for electronic claims with NGS. EDI Analysts will work directly with the provider to ensure all trading partner management activity is appropriately completed. As a

reminder, providers are required to use a network service vendor to connect to the NGS EDI gateway.

#### <span id="page-5-0"></span>**2.3 Trading Partner Testing Process**

Providers are not required to test 277 files.

#### <span id="page-5-1"></span>**2.4 Paper Letters**

Providers who enroll for the 277RFI and receive the electronic transaction will not also receive the associated paper letter. However, providers who enroll for the 277RFI may continue to receive paper letters for messages that cannot be mapped to standard Logical Observation Identifiers Names and Codes (LOINC) codes.

### <span id="page-5-2"></span>**Response to the 277RFI Electronic Request**

Providers can respond electronically using the X12 275 transaction with the embedded HL7 standard or they can respond by mail or fax as they currently respond. We accept documents via paper, fax, CD/DVD, electronic submission of medical documentation (esMD) and NGSConnex. Instructions for signing up for NGSConnex can be found on our website. If responding by way of paper, you must include the internal control number (ICN)/document control number (DCN), Health Insurance Claim Number (HICN)/Medicare Beneficiary Identifier (MBI) and NPI on the documentation.

Medicare will accept clearly legible handwritten signatures, handwritten initials or electronic signatures. Rubber stamped signatures are not acceptable on any medical records except in accordance with the rehabilitation act of 1973. The author with a physical disability should submit proof of his/her inability to sign their signature due to their disability. Patient identification, date of service and provider of the service should be clearly identified in the submitted documentation. If the provider signature is not clearly legible, attach a signature log or key that includes the typed name of the provider with credentials, the signature, and the initials for each provider for which the records are requested. If you question the legibility of a signature, you should submit an attestation statement in your documentation response.

# <span id="page-6-0"></span>**Connectivity/Communications**

#### <span id="page-6-1"></span>**4.1 Process flows**

- Additional information requests letters are generated, mapped to the 277RFI and delivered to trading partner mailboxes.
	- Paper letters are not printed and mailed
- Trading partners download the transactions and translate for internal processing to respond to the request.
- Providers can use any of the current response methods to return the requested documentation.
	- Part A and B providers can respond to the 277 electronically using the X12 275 transaction with the embedded HL7 supporting documentation. For further information please see the *NGS 275 Claims Attachment Companion Guide* located on the NGS Medicare website.
- Conditions that cannot be mapped to LOINC codes will generate paper letters which will continue to the print and mail process.
- Part A providers will continue to have the ability to view additional documentation requests (ADRs) via the Fiscal Intermediary Standard System (FISS) Direct Data Entry (DDE) application.

#### <span id="page-6-2"></span>**4.2 Transmission Administrative Procedures**

The NGS EDI gateway is accessed through an NGS-approved network service vendor.

#### <span id="page-6-3"></span>**4.3 Communication Protocols**

NGS supports Secured FTP (sFTP) protocol for all EDI file transfer activity with connectivity through an approved network service vendor (NSV).

For the implementation of the electronic request for additional information transaction, it is expected that providers can utilize their existing NSV connectivity to the NGS EDI gateway. It is recommended that providers contact their NSV to discuss any impacts to their existing connection prior to initiating this transaction with NGS.

#### <span id="page-6-4"></span>**4.4 Security Protocols**

Trading partners who conduct business with NGS Medicare are subject to Centers for Medicare & Medicaid Services (CMS) security policies.

See the CMS Internet-Only Manual (IOM) Publication 100-25, *Information Security Acceptable Risk Safeguards Manual*, [Appendix A CMSR High Impact Level Data](https://www.cms.gov/Regulations-and-Guidance/Guidance/Manuals/Internet-Only-Manuals-IOMs-Items/CMS1248023.html?DLPage=3&DLEntries=10&DLSort=0&DLSortDir=ascending)  document (**[Section SA-9](https://www.cms.gov/Regulations-and-Guidance/Guidance/Manuals/Internet-Only-Manuals-IOMs-Items/CMS1248023.html?DLPage=3&DLEntries=10&DLSort=0&DLSortDir=ascending)**) of located on the CMS website.

CMS' information security policy strictly prohibits the sharing or loaning of Medicare assigned IDs and passwords. Users should take appropriate measures to prevent unauthorized disclosure or modification of assigned IDs and passwords. Violation of this policy will result in revocation of all methods of system access, including but not limited to EDI front-end access or EDC RACF user access. NGS is responsible for notifying all affected providers/suppliers as well as reporting the system revocation to CMS. See the [Appendix A CMSR High Impact Level Data document \(](https://www.cms.gov/Regulations-and-Guidance/Guidance/Manuals/Internet-Only-Manuals-IOMs-Items/CMS1248023.html?DLPage=3&DLEntries=10&DLSort=0&DLSortDir=ascending)**Section IA-[2](https://www.cms.gov/Regulations-and-Guidance/Guidance/Manuals/Internet-Only-Manuals-IOMs-Items/CMS1248023.html?DLPage=3&DLEntries=10&DLSort=0&DLSortDir=ascending)**) located on the CMS website. The password length must be eight (8) characters.

- Passwords must have at least one (1) of these special characters  $\omega$ , # or \$  $-$
- Passwords must start with a letter and must include at least one (1) number.
- You should choose passwords that are easy for you to remember but hard for others to guess. One of the easiest ways to choose a password is to use the first letters of a phrase you can easily remember. For example, "I like to go to the dollar theater" could translate to "IL2GTT\$T." Other examples of acceptable passwords include SPR1NG\$4 and C@nad@01.
- Passwords are case-sensitive.
- You should never write down your passwords or share them with anyone.
- Use of previous 12 passwords is prohibited. Reset passwords cannot be the same as any of the previous 12 passwords.
- EDI submitter ID passwords will expire after 60 days.
- EDI submitter IDs will suspend after 30 days of inactivity.

### <span id="page-7-0"></span>**Contact information**

For EDI registration questions or technical questions related to the 277RFI transaction please use the following EDI contact information.

#### <span id="page-7-1"></span>**5.1 EDI Customer Service Number**

- **Jurisdiction 6:** 877-273-4334
- **Jurisdiction K:** 888-379-9132

#### **Hours of Operation**

Monday–Friday, 8:00 a.m.–5:00 p.m. eastern time (ET)

#### <span id="page-7-2"></span>**5.2 EDI Technical Assistance Number**

- **Jurisdiction 6:** 877-273-4334
- **Jurisdiction K:** 888-379-9132

#### **Hours of Operation**

• Monday–Friday, 8:00 a.m.–5:00 p.m. ET

#### <span id="page-8-0"></span>**5.3 Provider Services**

Questions related to claims and/or the associated request for additional information should be directed to the Provider Contact Center as follows:

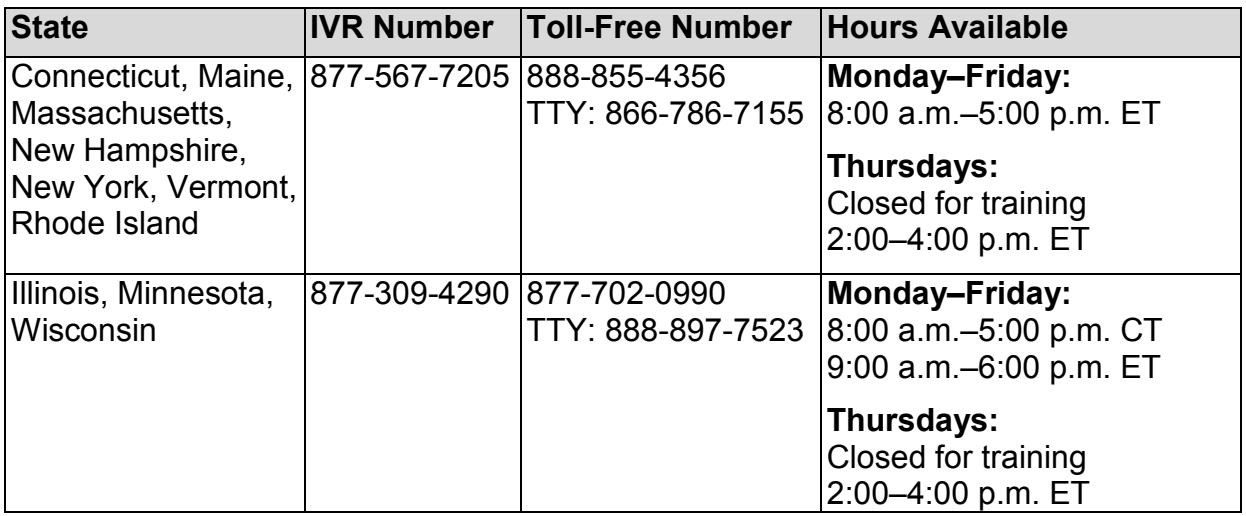

#### <span id="page-8-1"></span>**5.4 Applicable Websites/Email**

Questions directed to the EDI Help Desk can also be submitted via the EDI Email Inquiry Form found on the NGS website.

#### **Part A/FQHC/HHH Providers**

- [J6 EDI Email Inquiry Form](https://www.ngsmedicare.com/ngs/poc/ngsmedicare?uri=wcm:path:&page=Z6_4AIE11C0K8N200AC30AF6N0K63&LOB=Part%20A&LOC=Wisconsin&ngsLOC=Wisconsin&ngsLOB=Part%20A&jurisdiction=Jurisdiction%206)
- [JK EDI Email Inquiry Form](https://www.ngsmedicare.com/ngs/poc/ngsmedicare?uri=wcm:path:&page=Z6_4AIE11C0K8N200AC30AF6N0K63&LOB=Part%20A&LOC=New%20York&ngsLOC=New%20York&ngsLOB=Part%20A&jurisdiction=Jurisdiction%20K)

#### **Part B Providers**

- [J6 EDI Email Inquiry Form](https://www.ngsmedicare.com/ngs/poc/ngsmedicare?uri=wcm:path:&page=Z6_4AIE11C0K8N200AC30AF6N0K63&LOB=Part%20B&LOC=Wisconsin&ngsLOC=Wisconsin&ngsLOB=Part%20B&jurisdiction=Jurisdiction%206)
- [JK EDI Email Inquiry Form](https://www.ngsmedicare.com/ngs/poc/ngsmedicare?uri=wcm:path:&page=Z6_4AIE11C0K8N200AC30AF6N0K63&LOB=Part%20A&LOC=Wisconsin&ngsLOC=Wisconsin&ngsLOB=Part%20A&jurisdiction=Jurisdiction%206)

# <span id="page-8-2"></span>**Control Segments/Envelopes**

Enveloping information must be as follows:

Interchange control (ISA/IEA), function group (GS/GE) and transaction (ST/SE) envelopes must be used as described in the standard implementation guides. Medicare's expectations for inbound ISAs and a description of data on outbound ISAs are detailed in this chapter.

#### **Delimiters – Outbound Transactions**

NGS recommends the use of the following delimiters in all outbound transactions; trading partners/submitters should contact their local A/B Medicare Administrative Contractor (MAC) or Common Electronic Data Interchange (CEDI) for any deviations. Note that these characters will not be used in data element content within an ISA/IEA Interchange Envelope.

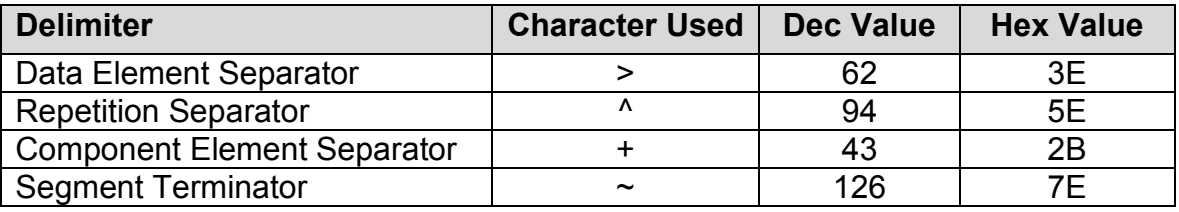

#### **Outbound Data Element Detail and Explanation**

All data elements within the Interchange Envelop (ISA/IEA) must follow X12 syntax rules as defined within the adopted implementation guide.

#### <span id="page-9-0"></span>**6.1 ISA-IEA**

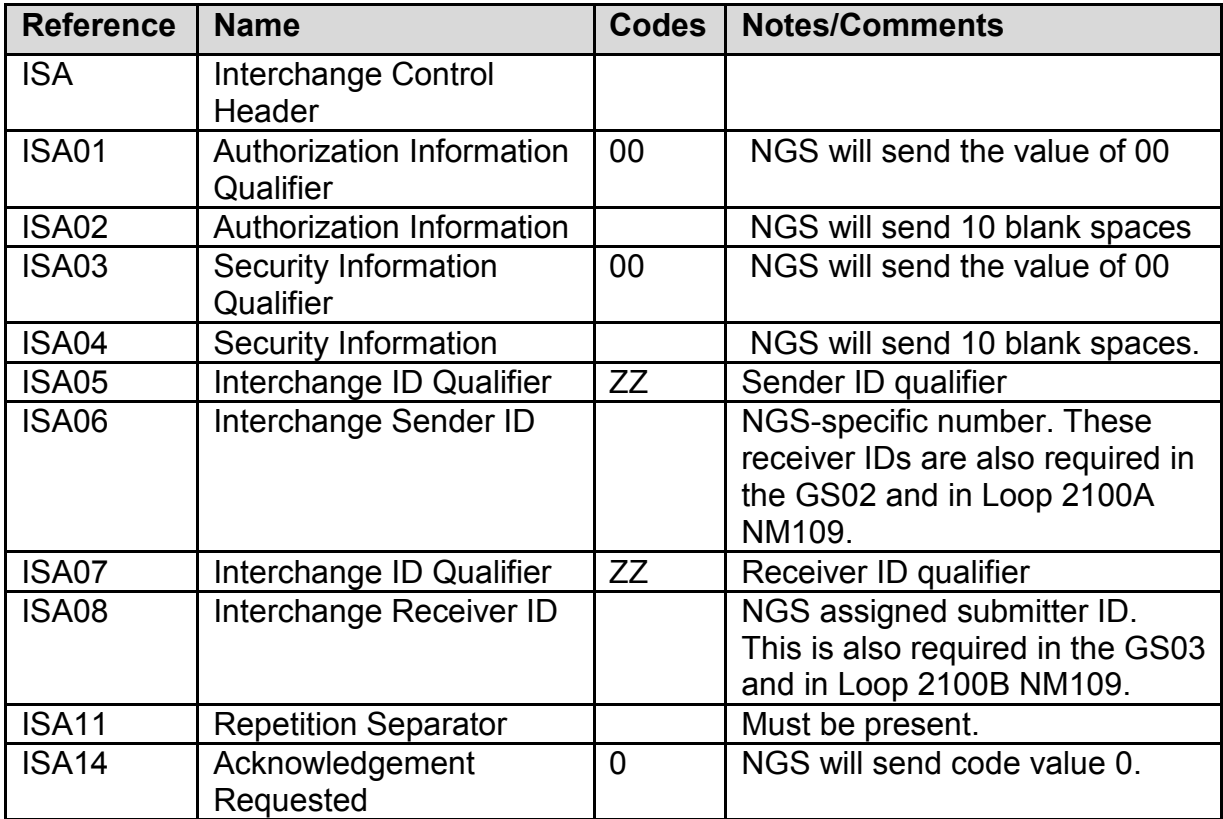

#### <span id="page-10-0"></span>**6.2 GS-GE**

Functional group (GS-GE) codes are transaction specific. The following are NGS rules related to processing of the functional groups.

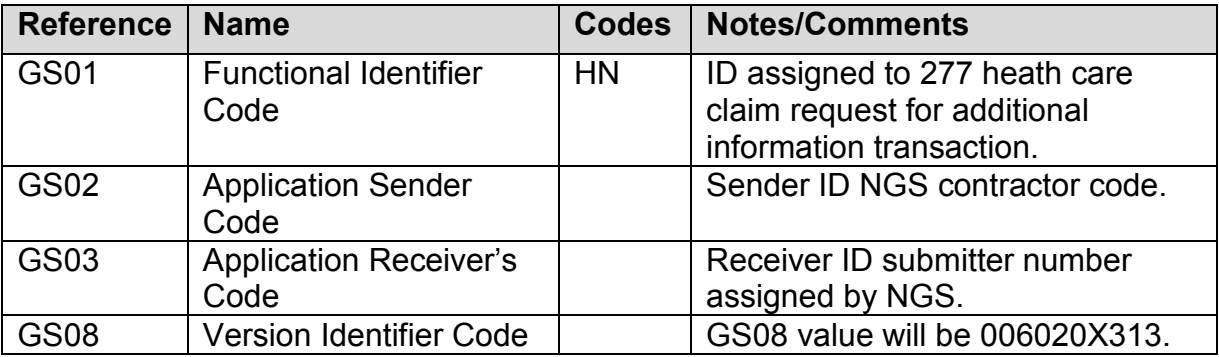

#### <span id="page-10-1"></span>**6.3 Transaction Detail**

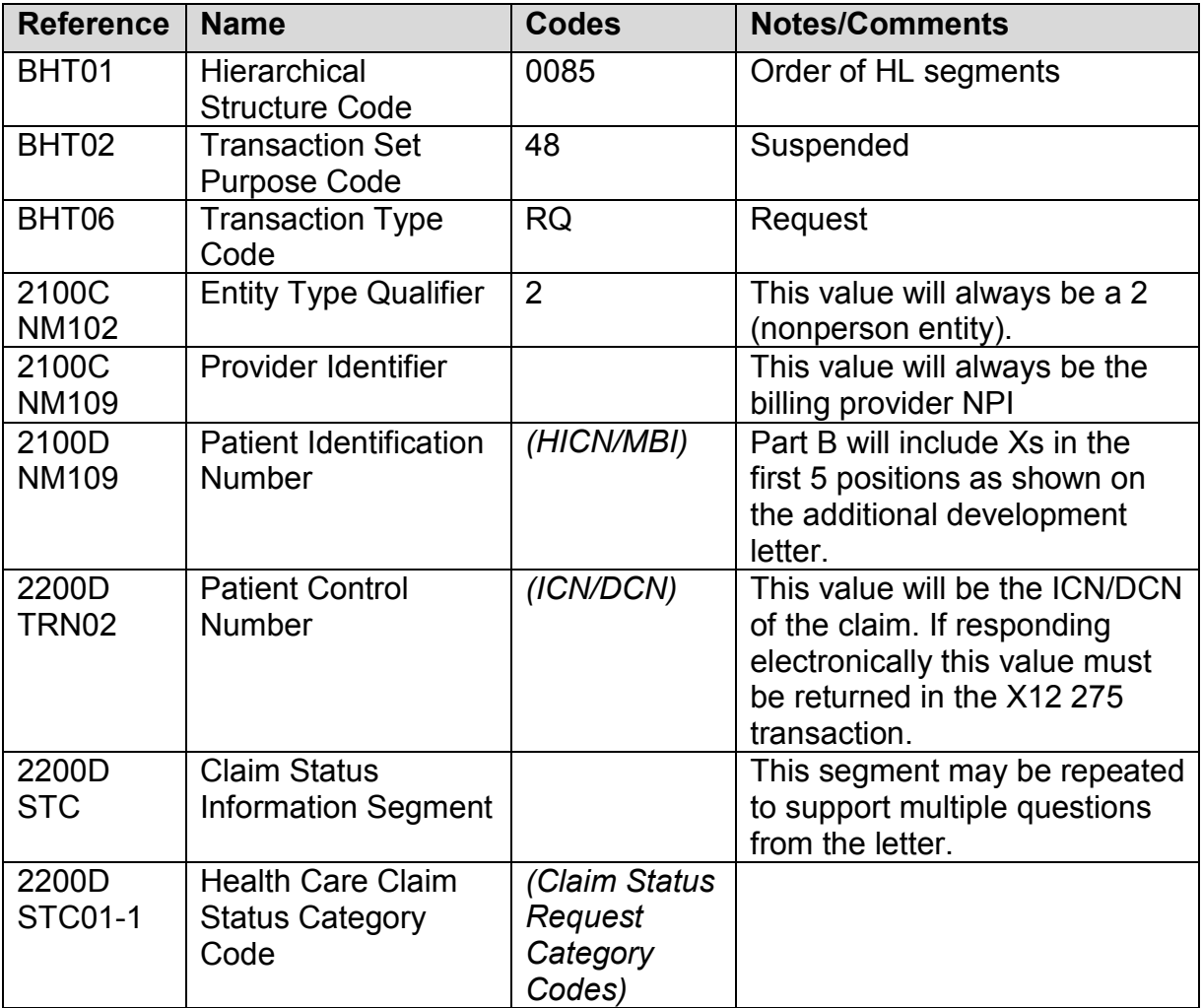

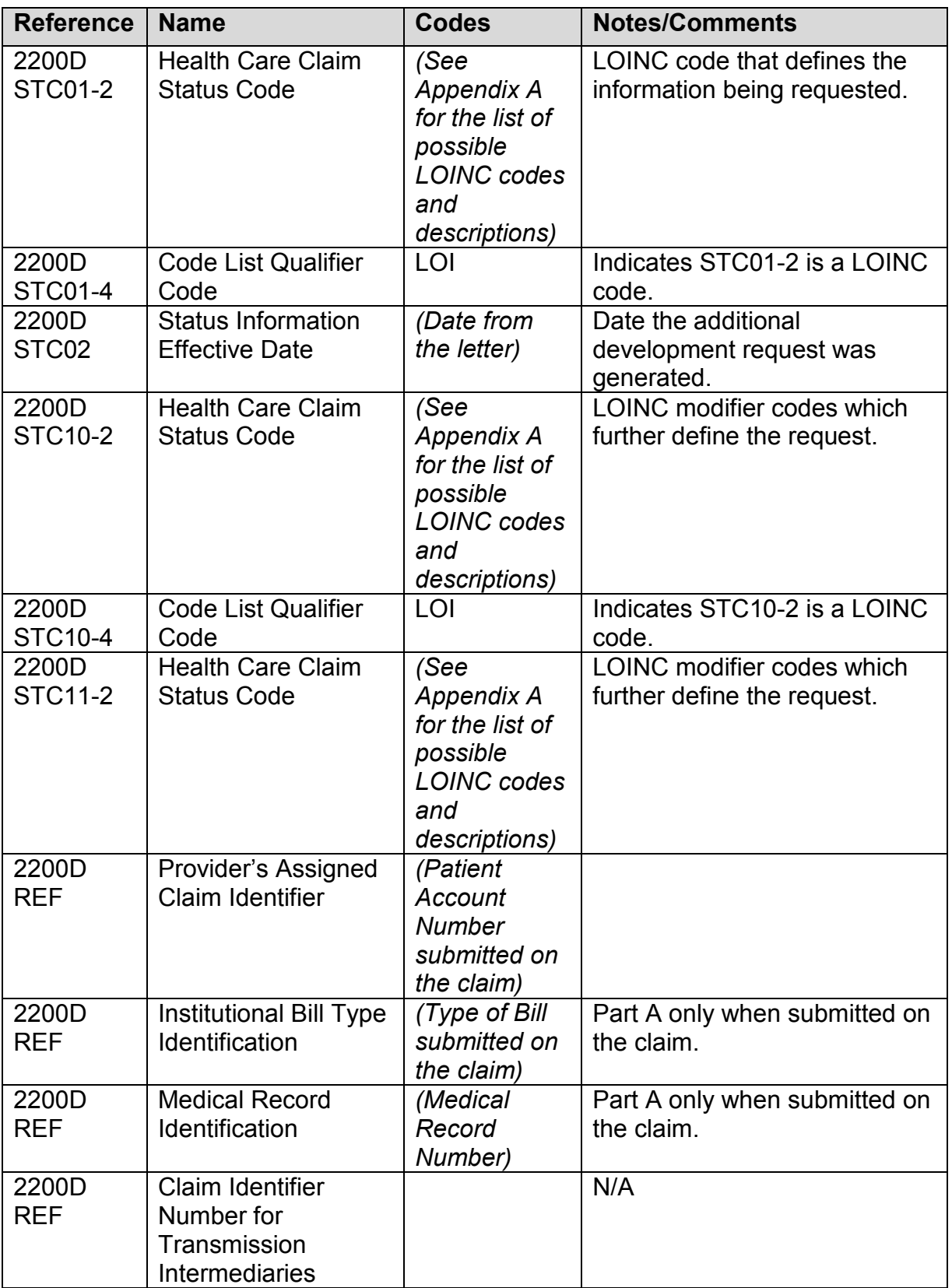

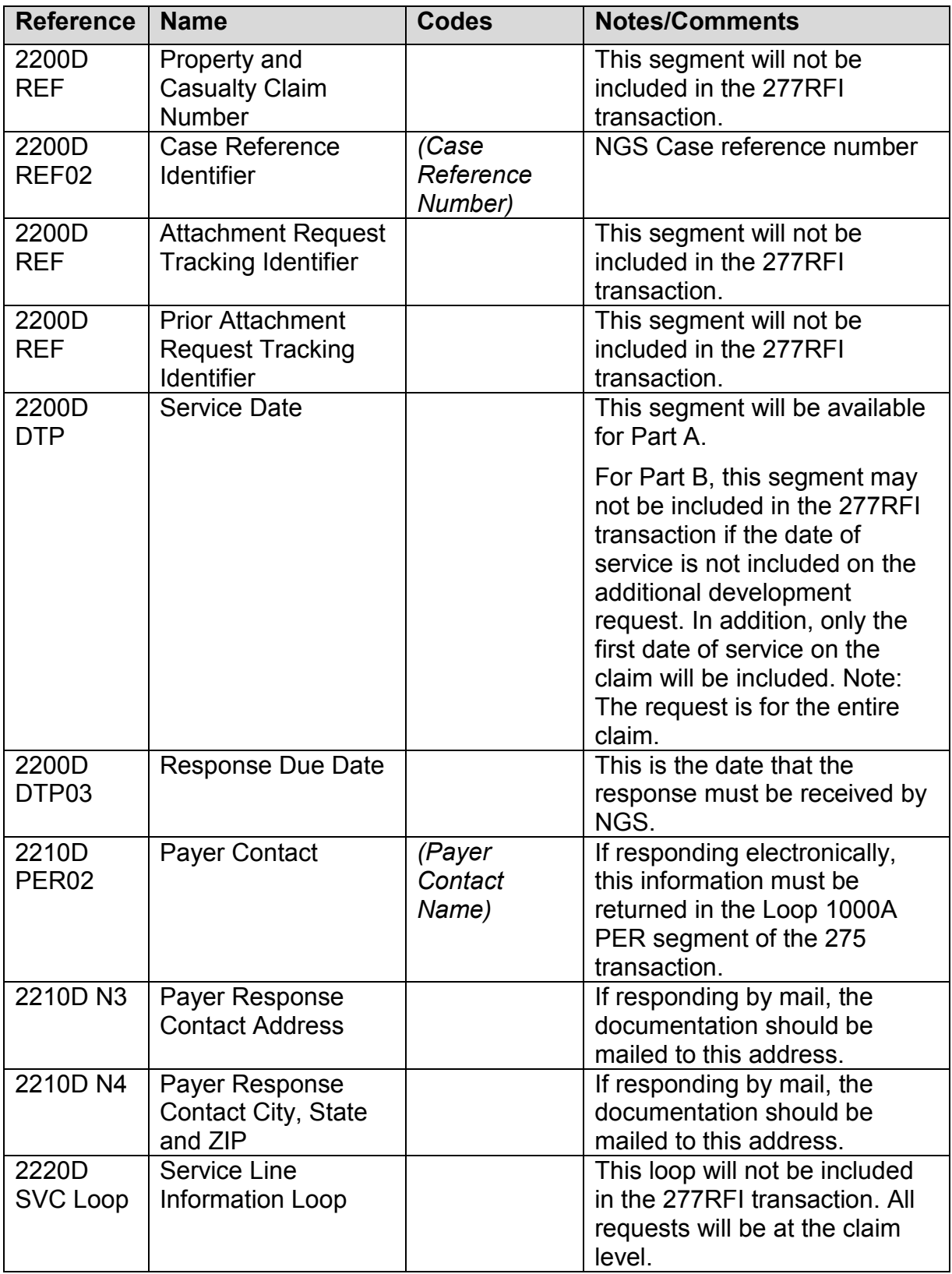

# <span id="page-13-0"></span>**Additional Trading Partner Information**

While NGS EDI gateway is available 24 hours a day, seven days a week, NGS schedules regular maintenance for Sundays. Access to the EDI gateway may be interrupted while maintenance is performed.

#### <span id="page-13-1"></span>**7.1 Implementation Checklist**

- Existing NGS trading partner with network service vendor connectivity and submitter ID established
- Software to support the translation of the 277RFI v6020 transaction
- Enroll for the 277RFI transaction

#### <span id="page-13-2"></span>**7.2 Transmission Examples**

See appendix for example of the 277RFI.

#### <span id="page-13-3"></span>**7.3 Trading Partner Agreement**

EDI trading partner agreements ensure the integrity of the electronic transaction process. The trading partner agreement is related to the electronic exchange of information, whether the agreement is an entity or a part of a larger agreement, between each party to the agreement.

For the purposes of the health care claim request for additional information initiative, the provider must be an active NGS EDI trading partner with an EDI enrollment agreement already on file.

# <span id="page-13-4"></span>**Trading Partner Information Change Summary**

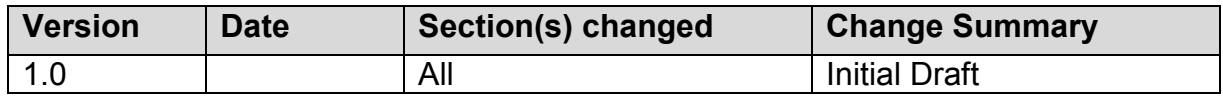

# <span id="page-13-5"></span>**Appendices**

#### <span id="page-13-6"></span>**9.1 LOINC Codes**

The following LOINC codes could possibly be included in the 277RFI transaction.

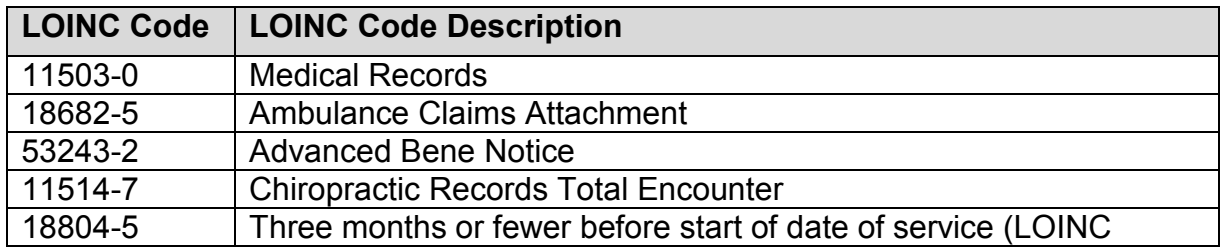

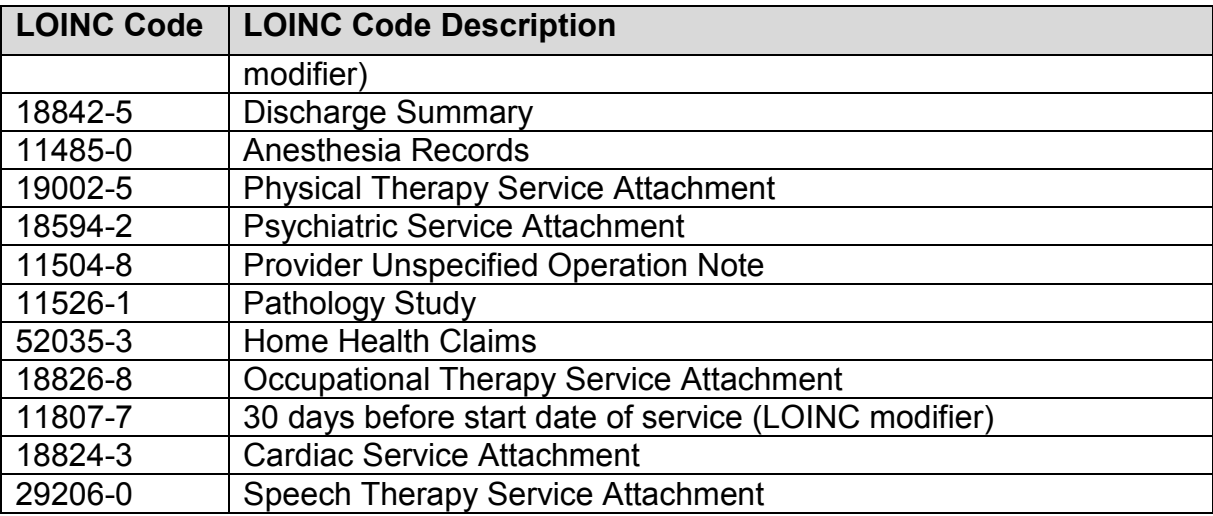

#### **Sample Part A 277RFI**

ISA\*00\* \*00\* \*ZZ\*14011 \*ZZ\*TEST277RFI \*180416\*1316\*^\*00602\*804040002\*0\*P\*:~

GS\*HN\*14011\*TEST277RFI\*20180416\*13164324\*804040002\*X\*006020X313~

ST\*277\*000000001\*006020X313~

BHT\*0085\*48\*20180404\*20180416\*13164324\*RQ~

HL\*1\*\*20\*1~

NM1\*PR\*2\*NATIONAL GOVERNMENT SERVICES\*\*\*\*\*PI\*14011~

PER\*IC\*\*UR\*NGSMEDICARE.COM~

HL\*2\*1\*21\*1~

NM1\*41\*2\*277RFI TESTING TP ID\*\*\*\*\*46\*TEST277RFI~

HL\*3\*2\*19\*1~

NM1\*1P\*2\*RHODE ISLAND HOSPITAL\*\*\*\*\*XX\*1222222222~

HL\*4\*3\*PT~

NM1\*QC\*1\*SMITH\*MARY\*\*\*\*MI\*022333444A~

TRN\*1\*21877766666555RIA~

STC\*R4:55555-5::LOI\*20180322~

STC\*R4:53243-2::LOI\*20180322~

REF\*BLT\*131~

REF\*EA\*20001178380~

REF\*3H\*1401121807800147919RIA0PR~

DTP\*472\*RD8\*20170823-20170828~

DTP\*106\*D8\*20180506~

PWK\*OZ~

PER\*RE\*MEDICAL REVIEW~ N3\*CLAIMS-PART A/RHHI\*P.O. BOX 7091~ N4\*INDIANAPOLIS\*IN\*462077091~ SE\*23\*000000001~ GE\*1\*804040002~ IEA\*1\*804040002~

#### **Sample Part B 277RFI File**

ISA\*00\* \*00\* \*ZZ\*14312 \*ZZ\*TEST277RFI \*180424\*1143\*^\*00602\*804180001\*0\*P\*:~ GS\*HN\*14312\*TEST277RFI\*20180424\*11433976\*804180001\*X\*006020X313~ ST\*277\*000000001\*006020X313~ BHT\*0085\*48\*20180418\*20180424\*11433976\*RQ~ HL\*1\*\*20\*1~ NM1\*PR\*2\*NATIONAL GOVERNMENT SERVICES\*\*\*\*\*PI\*14312~ PER\*IC\*\*UR\*NGSMEDICARE.COM~ HL\*2\*1\*21\*1~ NM1\*41\*2\*277RFI TESTING TP ID\*\*\*\*\*46\*TEST277RFI~ HL\*3\*2\*19\*1~ NM1\*1P\*2\*DARTMOUTH-HITCHCOCK CLINIC\*\*\*\*\*XX\*1223344444~ HL\*4\*3\*PT~ NM1\*QC\*1\*JONES\*CHRISTINE\*A\*\*\*MI\*XXXXX2222A~ TRN\*1\*22180890467404~ STC\*R4:11503-3::LOI\*20180403\*\*\*\*\*\*\*\*R4:18804-5::LOI\*R4:53243-2::LOI~ REF\*X1\*P842490201~ REF\*3H\*14312000002218089046740PR~ DTP\*472\*D8\*20171103~ DTP\*106\*D8\*20180518~ PWK\*OZ~ PER\*RE\*CLAIMS PROCESSING DEPARTMENT~ N3\*NATIONAL GOVERNMENT SERVICES INC\*P.O. BOX 6474~ N4\*INDIANAPOLIS\*IN\*462066474~

SE\*22\*000000001~

GE\*1\*804180001~

IEA\*1\*804180001~